**I S S U E**

**MAY** 2013

7

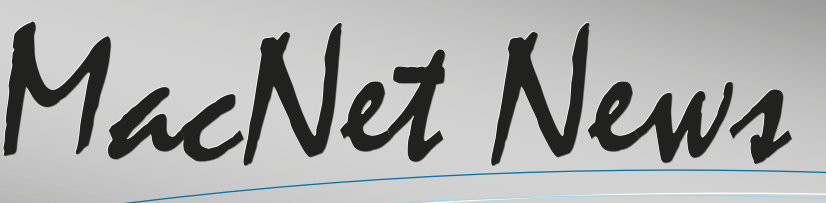

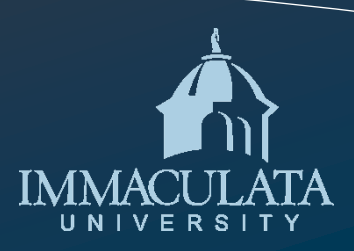

# Welcome to the OTS May Newsletter...

# In this issue...

- **Welcome** ~Pg1
- **Latest News** ~Pg1
- **Faculty Focus** ~Pg2
- **Academic Tech** ~Pg2
- **Admin Computing** ~Pg3
	- **Meet OTS** ~Pg3
- **New Technologies ~**Pg3
	- **Tech Support** ~Pg4
		- **Workshops** ~Pg4
- **Service Statistics** ~Pg4
	- **Contact Us** ~Pg4

ATS has a new training center! Phase I is complete and Phase II is in the works. Read all about it below. We have a new Senior Network Administrator who joined our OTS team in mid April; read all about Adam in our "Meet OTS" section of the newsletter. A reminder that OTS is offering computers for sale (\$25). Anyone interested can email [pcsales@immaculata.edu.](mailto:pcsales@immaculata.edu) We hope you enjoy this month's newsletter.

# Latest News

### **The New Academic Technology Center**

Academic Technology Services and OTS are proud to announce that Phase I of the new Academic Technology Center has begun. The new Academic Technology Center is located on the ground floor of the Gabriele Library and is a state of the art technology enhanced training center for Immaculata's faculty, staff, and administration.

Last week our SteelCase Media:scape collaborative systems, Eno smart board, and reconfigurable tables and chairs arrived. The Media:scape systems consists of a 42" LCD monitor attached to a rolling cart. There are four "pucks" connected to the cart that allow you to connect any device such as a laptop, iPad, or smartphone. When you want to share what is on your screen with the group, you tap your puck and your content is displayed on the larger 42" monitor. This allows for a collaborative "walk-up and connect" experience found no where else on campus.

The "Eno board" is an environmentally certified interactive white board with built in projector. This board allows a trainer to demonstrate a lesson to the group by only using a stylus and the interactive board. We will also be integrating document cameras and video conferencing equipment so that the room can be used to collaborate with others off campus, as well as record training sessions for later viewing. Lastly, the new "SteelCase" tables and chairs are specifically made for collaboration. The chairs support your spine in a variety of positions while the tables can be configured for collaborative or lecture style lessons.

Look for updates in future issues of MacNet News on this exciting initiative.

# Faculty Focus

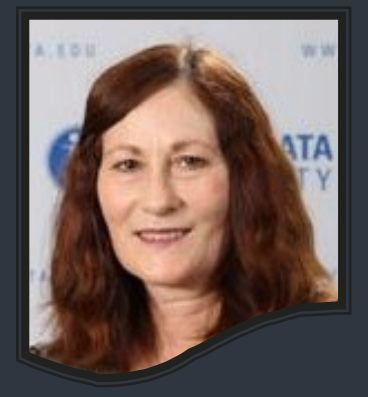

**Dr. Lillian Eyre** Assistant Professor in Music Therapy Immaculata University

Congratulations to Lillian Eyre who is our Faculty Focus this month. Lillian received a bachelor's degree in music therapy from University of Quebec at Montreal (UQÀM) (Canada) in 1995, and a Ph.D. in music therapy from Temple University in 2008. Prior to undertaking studies in music therapy, she completed a Concert Diploma at Concordia University in 1984 and a master's degree in performance at the University of Montréal in 1988.

Lillian continues to explore the use of the app, GarageBand in her music therapy classes here at Immaculata. Lillian works with our technical team to set up 10 iPads with the music app, so her students can explore its potential. Congratulations Lillian for taking the time to create great lessons and opportunities for our students here at Immaculata.

# Academic Technology News

Insights and Inspiration from the ATS Team...

**Moodle Trainings and Open Support Sessions**

# moodle

Throughout the summer months of June, July and August, the ATS department will be offering Moodle Workshops and Walk-in Moodle Support Sessions. Starting on Tuesday, June 4th, we will hold open Moodle support sessions on Tuesdays (12p—4p) and Thursdays (9a—1p). Our workshops will begin on Wednesday, June 5th and run every other Wednesday through the end of August from 12:00p—2:00p. All sessions will be held in the new Academic Technology Center located on the lower level of the Gabriele library. For more information on our workshops please refer to the column entitled workshop on page 4 of this newsletter or contact x3258.

# The Newest Tech Trends

#### **Bloomberg Begins Fund to Invest in Start-Ups**

*Bloomberg to announce the formation of Bloomberg Beta, a \$75 million venture capital fund*  [Read More...](http://www.nytimes.com/2013/06/05/technology/bloomberg-begins-fund-to-invest-in-start-ups.html?ref=technology&_r=0)

## **Google's Three-Hour I/O Keynote Boils Down To These Highlights And One Theme: Foundation**

*On Wednesday, May 15th, 2013 the Google I/O keynote came with plenty of announcements*  [Read More...](http://techcrunch.com/2013/05/15/googles-three-hour-io-keynote-boils-down-to-these-highlights-and-one-theme-foundation/)

#### **Ruling Blocks iPhone Sales**

*If Upheld, Decision Favoring Samsung Would Halt Sales of Older iPhones, iPads* [Read More...](http://online.wsj.com/article/SB10001424127887323469804578525723885896616.html?mod=WSJ_Tech_LEADSecond)

#### **The Futurist's Hand Activated iPhone Speaker**

*Many people always talk about what the future holds.*  [Read More...](http://www.gadget.com/2013/06/04/the-futurists-hand-activated-iphone-speaker/)

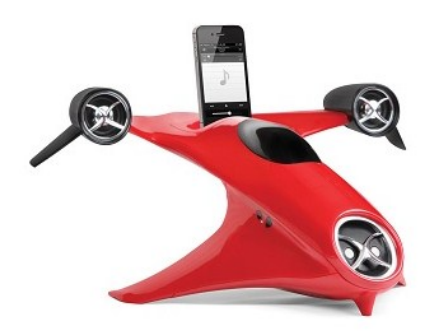

# Administrative Computing

#### **New Release of the Events Management System (EMS)**

Last month, members of the administrative computing team worked along with Immaculata's Events Reservation Director, Food Service Directors, and the Academic Systems Liaison to train and implement the new EMS Professional 13 system. The team spent many hours installing and testing the new software. The new EMS release now provides the University with an easy to use scheduling system.

# Tech Tips

#### **Are you Planning a Vacation this Summer?**

*Set up Automatic Replies in your Outlook to let your contacts know you are unavailable.*

- 1. Click the **File** tab.
- 2. Click **Automatic Replies**.
- 3. Select **Send automatic replies**.
- 4. If desired, select the **Only send during this time range** check box to schedule when your out of office replies are active. If you do not specify a start and end time, auto-replies will be sent until you select the **Do not send automatic replies** check box.
- 5. On the **Inside My Organization** tab, type the response that you want to send to colleagues while you are out of the office.
- 6. On the **Outside My Organization** tab, select the **Auto-reply to people outside my organization** check box, and then type the response that you want to send while you are out of the office. Select whether you want replies sent to **My contacts only** or to **Anyone outside my organization** who sends you messages.

# Meet OTS..

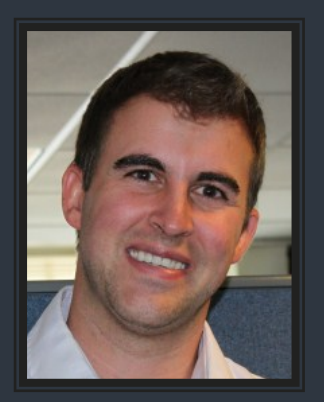

**Adam Osiol** Senior Network Administrator

Immaculata's OTS department welcomes Adam Osiol to their network team. Adam started here on April 15, 2013.

He has previously worked as a Cloud Design Engineer for Broadview Networks and as a Network Engineer at the Franklin Mint. His work experience and BSBA from Shippensburg University, provide Immaculata University with a well rounded Senior Network Administrator.

Adam enjoys traveling, golfing and reading in his free time.

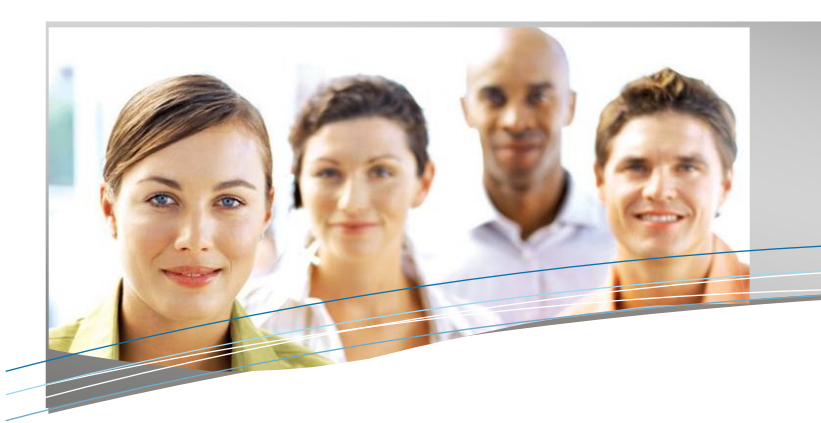

# Technical Support Services

#### **Attention all Adjuncts!**

The ACADEMIA Domain is no longer available for network login. You will now log into the IMMACULATA.EDU Domain on all computers and Library Databases.

If you have questions or login trouble, contact x1234

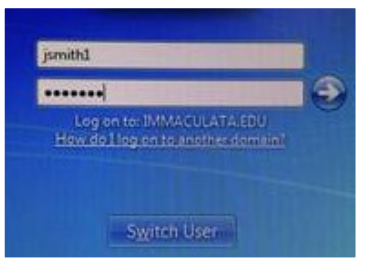

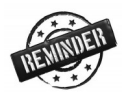

A reminder that that OTS is offering computers for sale (\$25). Anyone interested can email [pcsales@immaculata.edu](mailto:pcsales@immaculata.edu)

# Service Statistics

## Tech Support Services:

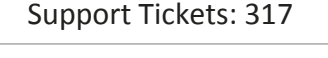

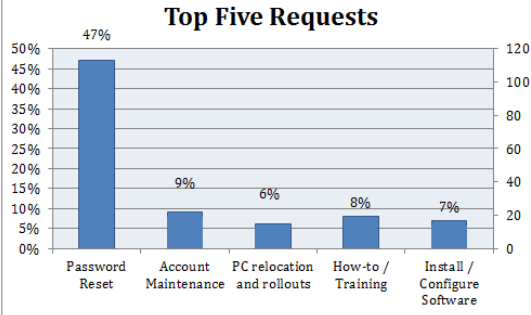

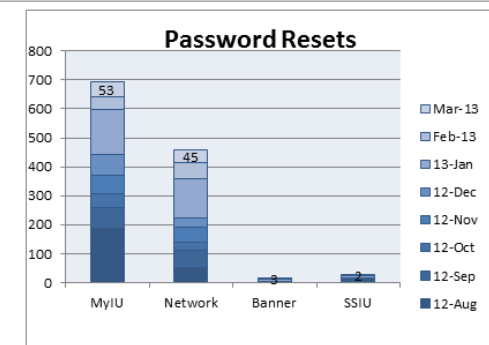

# Academic Technology ~Quick View~

- Training Sessions: 2
- Walk-in Clinics: 8
- **ATS Support Tickets: 396**
- 20 alert and update messages to campus via email, 16 blog posts
- FAQ: 346 articles; 143033 visits; 99% positive feedback
- MOODLE: 8233 User Accounts
- GOOGLE: 21935 Users, 3195 Active Mail Users (30 day), 219925MB of data, 1613 Google Docs, 1046 Spreadsheets, 196 Presentations, 72 forms, 833 files

------------

#### **WORKSHOPS**

#### **MOODLE Training Topics**

**Course Building Fundamentals** *Wednesday, June 5th*

**Course Facilitation** *Wednesday, June 19th*

**Gradebook Best Practices** *Wednesday, July 3rd*

**Creating Assignments in Moodle** *Wednesday, July 17th*

**Creating Discussion Forums in Moodle** *Wednesday, July 31st*

#### **MOODLE Open Support Sessions**

Tuesdays 12pm - 4pm

Thursdays 9am - 1pm

#### **TECHNOLOGY SUPPORT SERVICES**

**Hours of Operation:**

Monday-Thursday 8am - 6pm

Friday  $8$ am - 5pm

**Phone:**

610-647-4400 x1234

**Email:** 

helpdesk@immaculata.edu

**Self Service Help:** [ats.immaculata.edu/faq/faq/](http://ats.immaculata.edu/faq/faq)